## Using the Oracle9i OLAP Spreadsheet Add-In

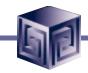

#### IOUG Live! 2004

Session Q3

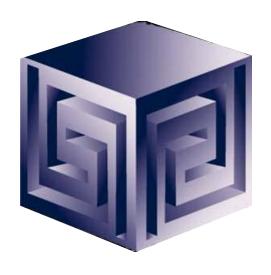

Dan Vlamis
dvlamis@vlamis.com
Vlamis Software Solutions, Inc.
816-781-2880
http://www.vlamis.com

Copyright © 2004, Vlamis Software Solutions, Inc.

**©Vlamis Software Solutions, Inc.** 

## Vlamis Software Solutions, Inc.

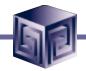

- Founded in 1992 in Kansas City, Missouri
- Oracle Partner and reseller since 1995
- Specializes in ORACLE-based:
  - □ Data Warehousing
  - **☐** Business Intelligence
  - □ Data Transformation (ETL)
  - Web development and portals
  - **□** Express-based applications
- Delivers
  - ☐ Design and integrate BI and DW solutions
  - ☐ Training and mentoring
- Expert presenter at major Oracle conferences

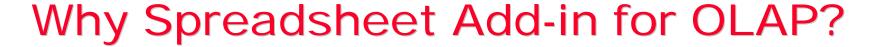

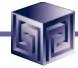

- Limit use of OLAP as ETL tool for Excel
- Allows access directly from Excel to entire OLAP cube
- Allows access to Query Editor
- Allows access to Calc Builder
- Presents data in familiar Excel interface
- Breaks down perception OLAP data "closed"
- Users love access from Excel!

## Installation (subject to change)

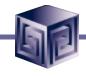

Microsoft Excel - Book1

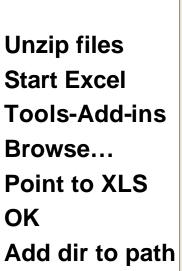

Make sure dir does not have any spaces in path

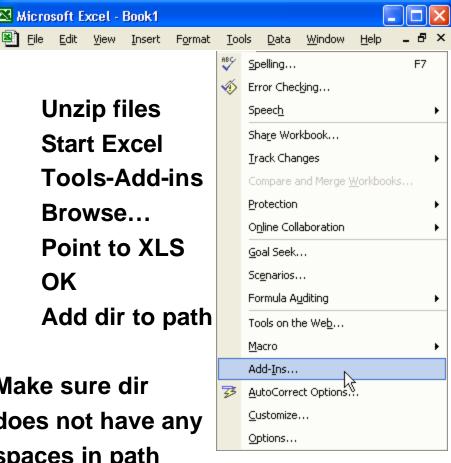

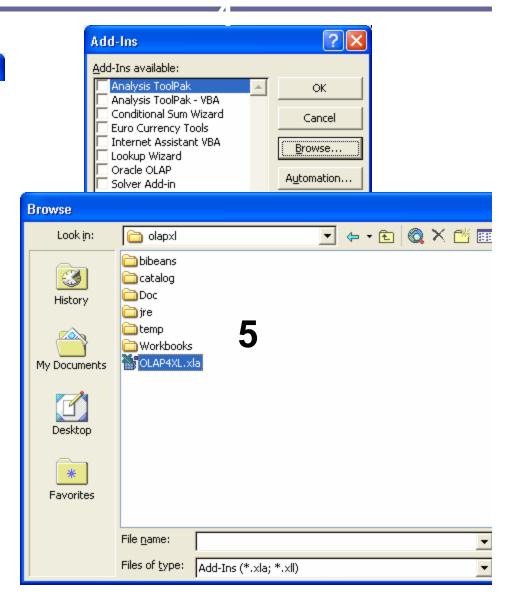

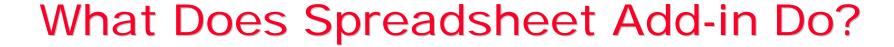

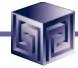

- Adds OracleOLAP menu to Excel menu
- New Query gets data into Excel
- Edit Query changes selection in Excel
- Add New Calculation calls Calculation Wizard
- Allows for drilling and paging on OLAP data
- Saves queries between sessions
- Refresh Query refreshes queries from server
- Several options to modify behavior

## Access to All OLAP Data from Excel

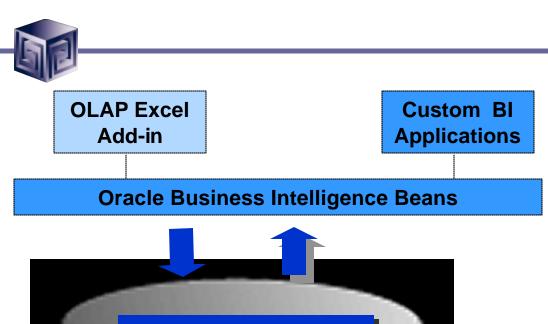

#### **OLAP Excel Add-in**

- Query Oracle OLAP directly from Excel
- Leverages BI Beans Query Builder and Calc Builder

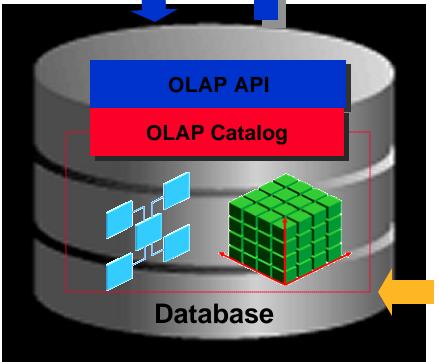

Warehouse Builder
Enterprise Manager
AW Manager

## Spreadsheet Add-In

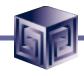

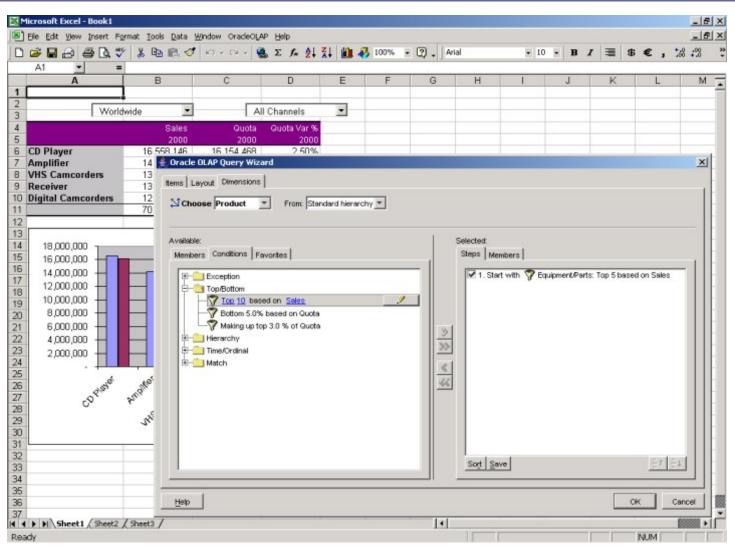

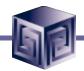

### Business Intelligence Beans

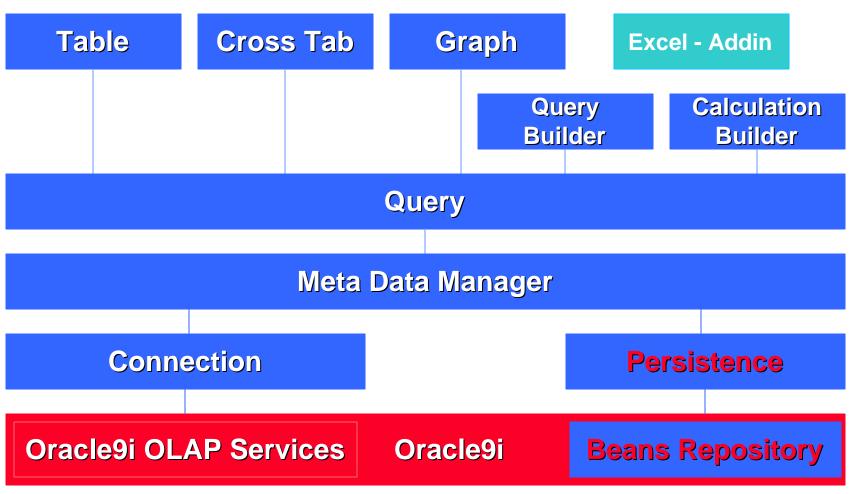

# Demonstration of Excel Add-In

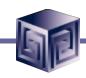

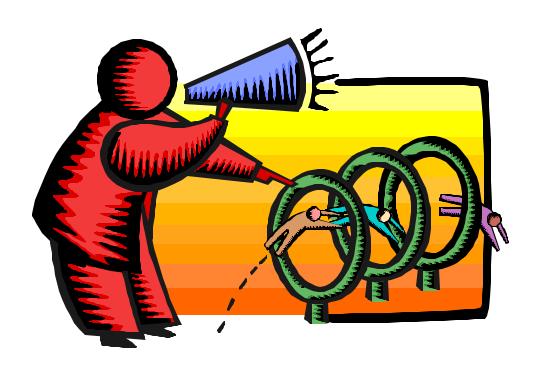

#### Other Notes

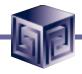

- Still in development
- Likely released without fanfare on OTN
- Watch VSS Newsletter for announcement (sign up via <u>jclark@vlamis.com</u>)
- Likely no deployment cost besides OLAP option pricing
- All information subject to change since not released yet
- First release stores queries on local machine

#### Other Sessions of Interest

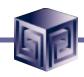

- Building a Bl Dashboard
  - 2:15 today
- Developing Advanced Thin Client Applications
  - **Tomorrow 10-12**
- Discoverer 10g or BI Beans
  - Wed 2:15
- Managing Oracle OLAP
  - Thurs 8:30

# **QUESTIONS?**

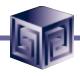

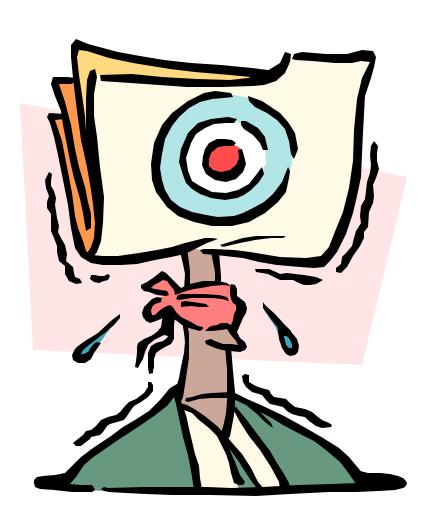